## **BILDERVERZEICHNIS**

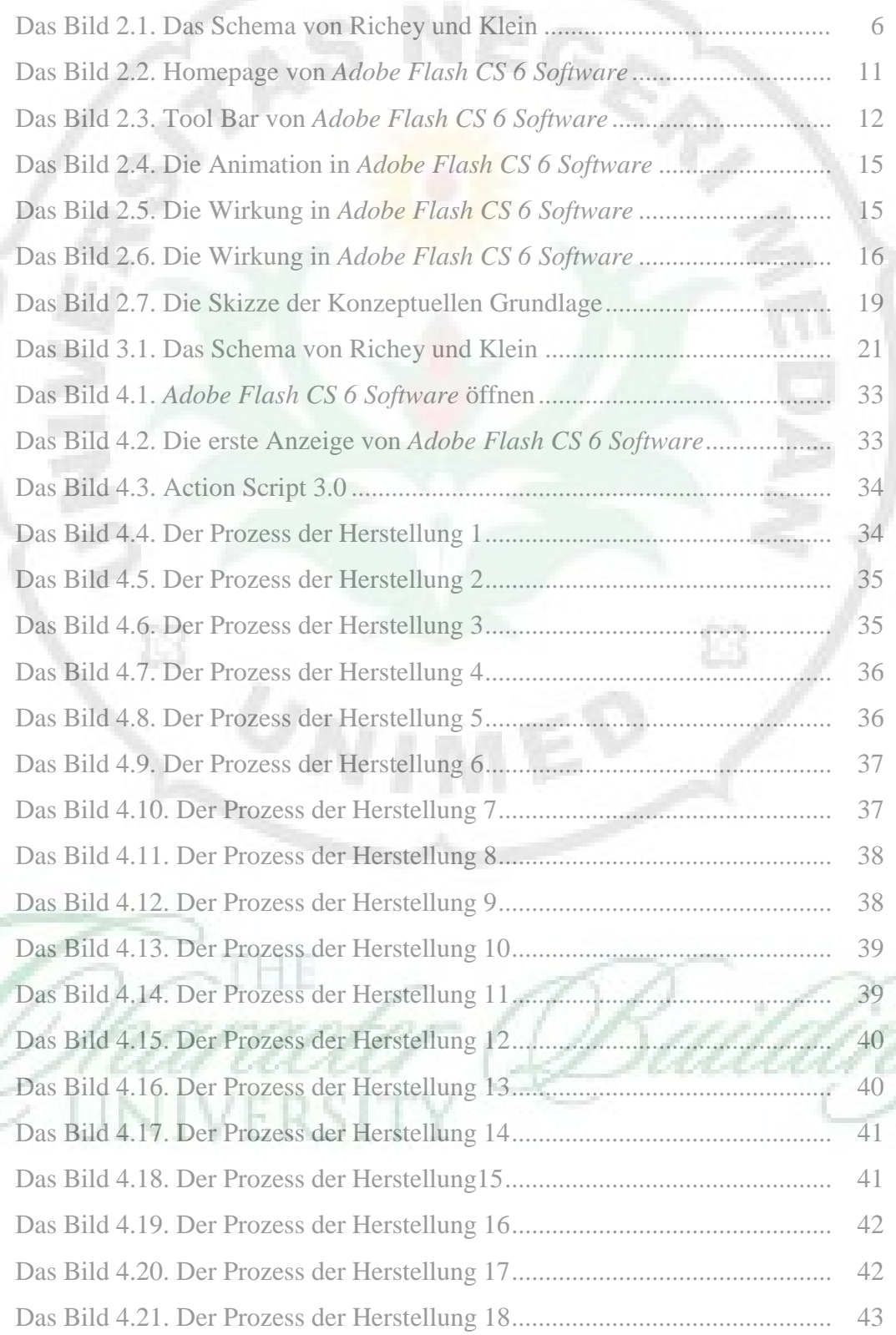

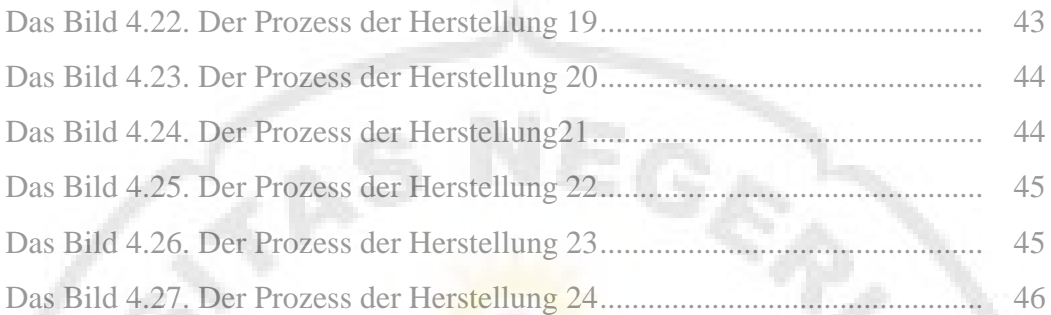

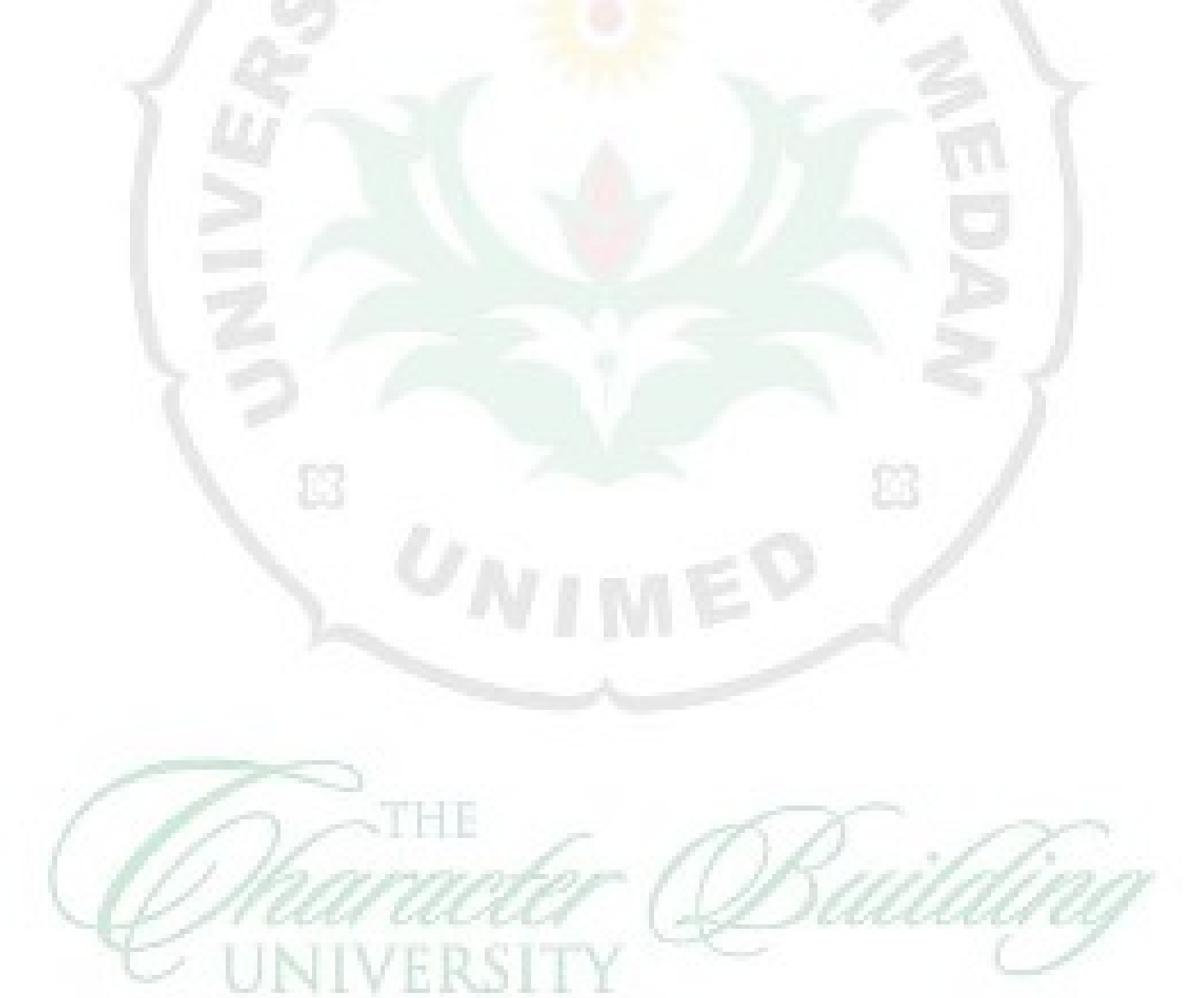